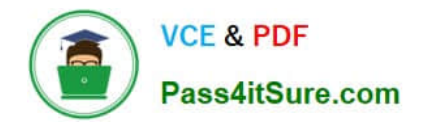

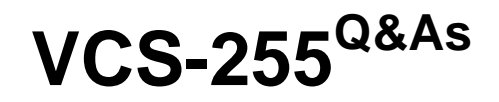

Administration of Veritas Storage Foundation 6.1 for UNIX

# **Pass Veritas VCS-255 Exam with 100% Guarantee**

Free Download Real Questions & Answers **PDF** and **VCE** file from:

**https://www.pass4itsure.com/vcs-255.html**

100% Passing Guarantee 100% Money Back Assurance

Following Questions and Answers are all new published by Veritas Official Exam Center

**C** Instant Download After Purchase

- **83 100% Money Back Guarantee**
- 365 Days Free Update
- 800,000+ Satisfied Customers

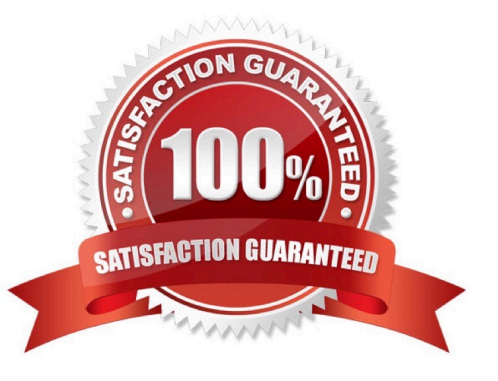

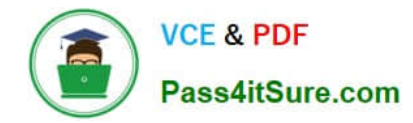

## **QUESTION 1**

Which two Volume Manager operations can be performed using vxdiskadm? (Select two.)

- A. Exclude an array support library
- B. Start/stop event source daemon
- C. Change the disk naming scheme
- D. Start/stop the vxconfigd daemon
- E. Mark a device as a spare

Correct Answer: CE

#### **QUESTION 2**

What is the result of executing the command vxdg -tC -n appldg import datadg?

A. The appldg disk group is renamed as datadg and forcibly imported to a new host.

B. The appldg disk group is temporarily imported using the new name datadg and import locks are cleared upon import.

C. The datadg disk group is temporarily imported using the new name appldg and import locks are cleared upon import.

D. The datadg disk group is forcibly imported under the new name appldg, unless import locks exist, in which case the import fails.

Correct Answer: C

#### **QUESTION 3**

What should be done after a volume with a previously mounted file system is removed from VEA?

A. run the vxdisk -cleanup command to remove the old file system name from the private region and the file system table file

B. run the vxfsclean command to remove the old file system name from the private region and the file system table file

C. edit the Veritas Volume Manager file system table file manually to remove the entry for the old file system

D. edit the OS-specific file system table file manually to remove the entry for the old file system

Correct Answer: D

## **QUESTION 4**

Which three are functions of the Control Center? (Select three.)

- A. consolidates logging information
- B. houses email Spam Quarantine messages
- C. generates encrypted structured data indexes
- D. executes email policies

Correct Answer: ABC

## **QUESTION 5**

What must you do to rename the testdg disk group to engdg from the command line?

- A. Destroy the disk group and then re-create the disk group using the new name.
- B. Use the vxdg change command, which performs a deport and an import in a single step.
- C. Use vxdg deport followed by vxdg import; the volumes are automatically started in the disk group after the import.

D. Use vxdg deport followed by vxdg import and then manually start volumes in the disk group by using the vxvol command.

Correct Answer: D

[VCS-255 PDF Dumps](https://www.pass4itsure.com/vcs-255.html) [VCS-255 Study Guide](https://www.pass4itsure.com/vcs-255.html) [VCS-255 Exam Questions](https://www.pass4itsure.com/vcs-255.html)